SAP ABAP table FDT ADMN 0119 {FDT: Central Administrative Data - Documentation (Langu)}

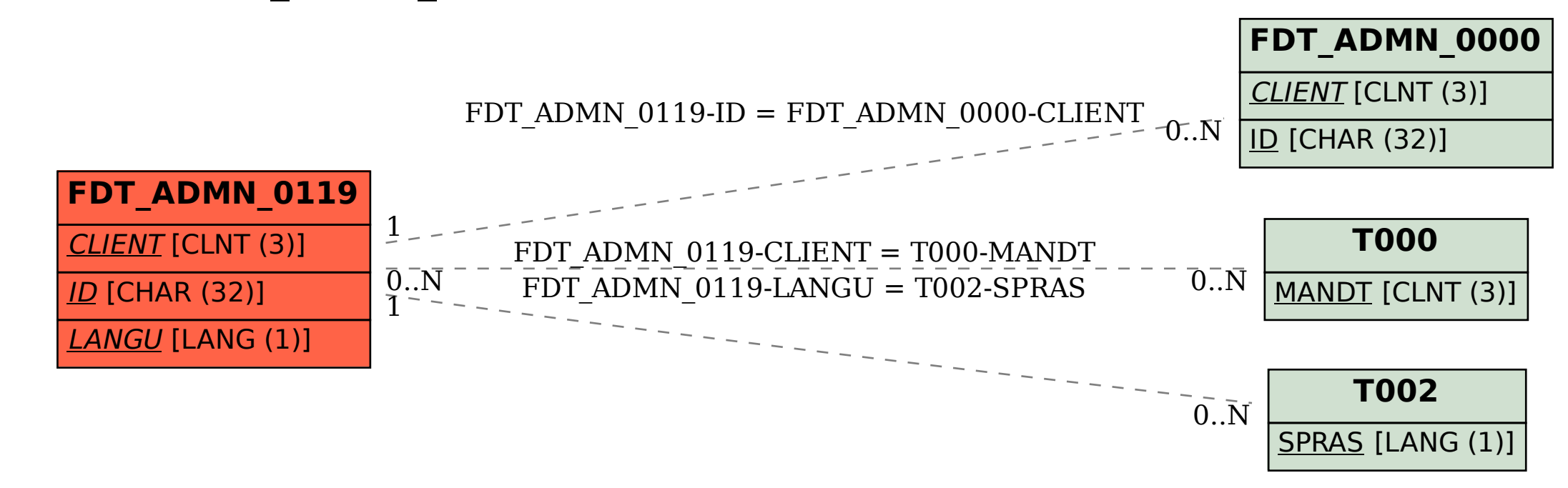